## SAP ABAP table TVIMVT {extended table maintenance: Selection variant texts}

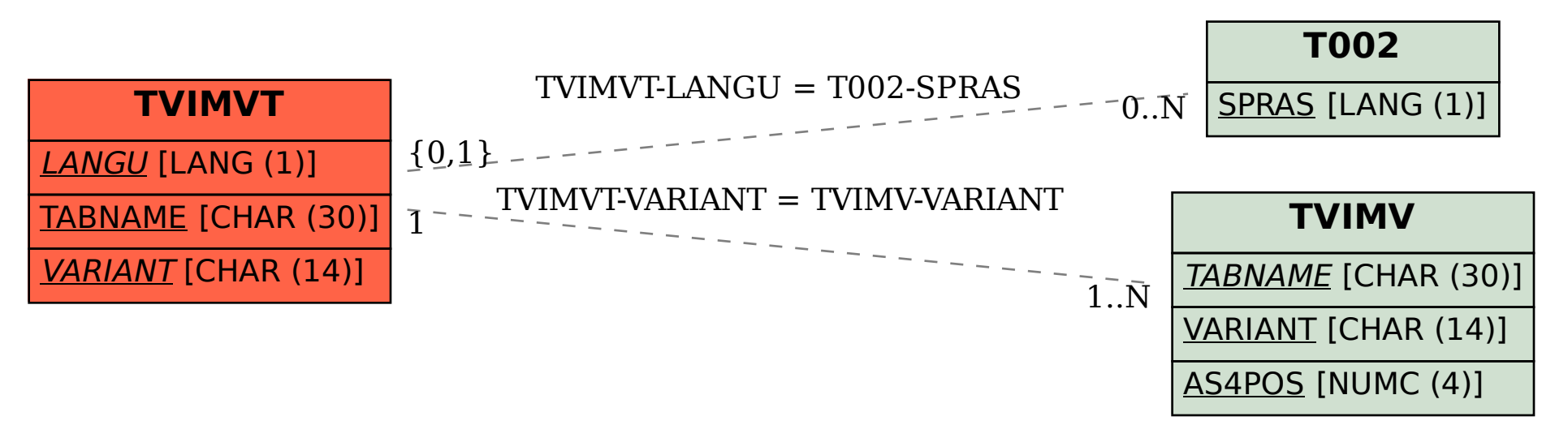